## **(On the letter-head of the member)**

 $Date:$ —/—/—

To, **The Operations Department,** Indian Commodity Exchange Ltd Mumbai

## **Sub: Application for Unlock/Reset Password**

Dear Sir,

You are requested to Unlock/Reset the password as per the following

details:-Member ID:

TWS/CnS/FTP/VPN User ID--------------------

Please Tick application for Unlocking/Resetting of Password

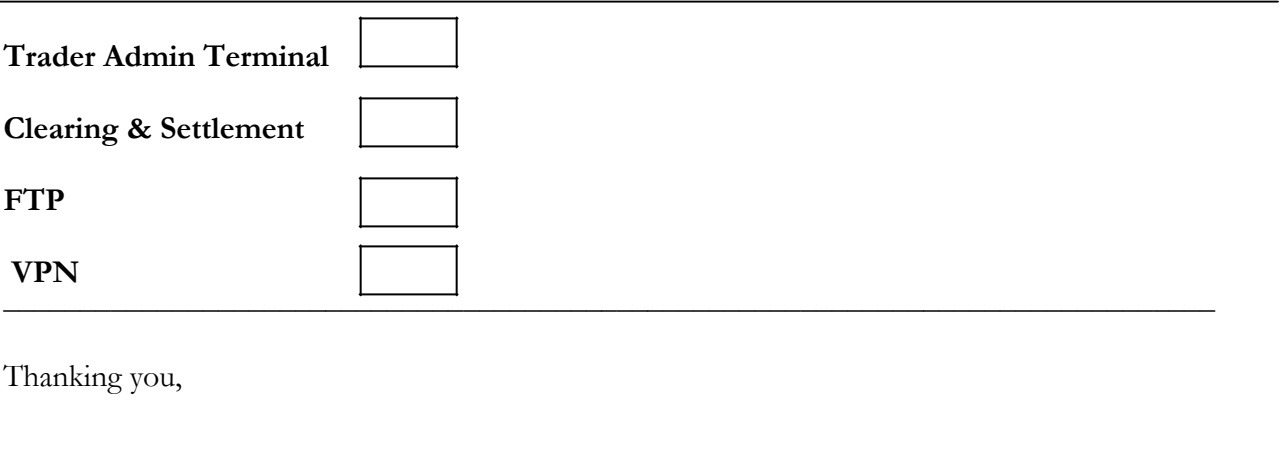

Yours faithfully,

**For (Name of Member)**

**Authorized Signatory**

**ICEX Ltd** - Reliable Tech Park, 403-A, B-Wing, 4th Floor, Thane-Belapur Road, Airoli (E), Navi Mumbai – 400708, India.Tel.No:+91-22-40381500 | Fax No:+91–22-40381511